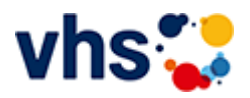

# Fremdsprachen

Für den Alltag, den Beruf, die Reise und den Urlaub können Sie bei uns intensiv, im Schritttempo oder mit geringer Zahl an Teilnehmenden 10 Sprachen lernen.

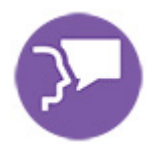

Die Formate der vhs Ludwigshafen umfassen Standard- und Intensivkurse, Unterricht in Kleingruppen sowie maßgeschneiderte Firmenschulungen. Jederzeit besteht auch die Möglichkeit, in bereits laufende Kurse einzusteigen.

Der Fremdsprachenbereich richtet sich nach dem Gemeinsamen Europäischen Referenzrahmen.

# Unsere Sprachkurse sind vielfältig

Die vhs bietet Sprachkurse für alle Bürgerinnen und Bürger. Unabhängig, ob für den Beruf, für den Urlaub oder aus Interesse, eine andere Sprache und ihre Kultur kennenzulernen – unsere Kursleiterinnen und Kursleiter führen Sie mit Freude in die neuen Sprachen ein. Menschen mit fundierten Fremdsprachenkenntnissen finden in der vhs Gleichgesinnte, mit denen sie sich über interessante Themen austauschen können. Die Themen werden gemeinsam mit der Kursleiter\*in ausgewählt. Sie können sich jederzeit hier auf unserer Homepage über unser Kursangebot informieren.

Die Stadtbibliothek arbeitet eng mit der vhs zusammen. so dass Sie das passende Buch für Ihren Kurs dort auch ausleihen können.

## Wie finde ich den richtigen Kurs?

Sprachkurse für Anfänger\*innen ohne Vorkenntnisse sind mit A1. 1 gekennzeichnet. A1 bezeichnet das Sprachniveau. Die folgende 1 sagt aus, dass es der erste Kurs ist. Wenn der Kurs fortgesetzt wird, ändert sich die Bezeichnung in A1.2, dann A1.3 usw.

Wenn Sie bereits Sprachkenntnisse haben und sie wieder aktivieren möchten, können Sie unter [www.sprachtest.de](http://www.sprachtest.de/) testen, auf welchem Stand Sie sind. Der Test ist kostenlos und gibt Ihnen eine objektive Einschätzung. Das ermöglicht Ihnen einen Quereinstieg in einen bestehenden Kurs. Für Wiedereinsteiger\*innen auf dem Niveau A1/A2 bietet die vhs spezielle Kurse an.

Sie möchten als eigene Gruppe ab 6 Personen gemeinsam eine Fremdsprache erlernen? Dann organisieren wir gern den Kurs für Sie.

## Was ist ein Sprachniveau?

Der Gemeinsame Europäische Referenzrahmen ist die Grundlage für die Einstufung Ihrer Sprachkenntnisse. Anfänger\*innen starten auf dem Niveau A1.

Die Niveaustufen sind mit A1 bis C2 gekennzeichnet. Erklärungen siehe [Europäischer Referenzrahmen.](https://www.vhs-lu.de/fachbereiche/fremdsprachen/europaeischer-referenzrahmen)

## Über unsere Kurse

Ein Sprachkurs findet 1x in der Woche statt und umfasst 8 Termine. Die Unterrichtszeit beträgt 1,5 Stunden. In einem Semester folgt auf den ersten Sprachkurs ein Folgekurs (F). Die Kursgebühren richten sie nach der Anzahl der Teilnehmerinnen und Teilnehmer und der Kursdauer. Die Gebühren orientieren sich an der Anzahl der Teilnehmer\*innen am ersten Kurstag. Die Berechnung für einen Kurs mit 8 Kurstagen sehen Sie hier. Bei Kursen, die eine längere Laufzeit haben, sind die Kursgebühren angepasst.

- bis 6 Teilnehmer\*innen gilt der Grundpreis 66 Euro i.
- mit 4-5 Teilnehmer\*innen ist die Kursgebühr 82 Euro
- mit 3 Teilnehmer\*innen ist die Kursgebühr 107 Euro

Nach Ihrer Anmeldung erhalten Sie eine Bestätigung mit allen wichtigen Informationen zu Ihrem Kurs. Wenn Sie sich zu einem Online-Kurs angemeldet haben, erhalten Sie zusätzlich weitere Informationen zu Ihrem Online-Kurs.

[Kursbereiche](https://www.vhs-lu.de/fachbereiche/fremdsprachen?kathaupt=1&kathauptname=Kursbereiche&cHash=b7637b5f50a28faedfa369854f36a63a) >> [Kultur - Gestalten](https://www.vhs-lu.de/fachbereiche/fremdsprachen?kathaupt=1&katid=27&katname=Kultur%20-%20Gestalten&katvaterid=0&cHash=b432302aa499512483f79a6b2cfd96cb) >> Fotografie und Bildbearbeitung

Veranstaltung "Fotoexkursion: Nachts im Containerhafen" (Nr. DA21130) ist für Anmeldungen nicht freigegeben.

Seite 1 von 1

#### **241DA21135: Fotoexkursion zur Privat-Kaffee-Rösterei Mohrbacher**

Seit 1924 wird in der Privat-Kaffee-Rösterei Mohrbacher rein handwerklich Kaffee geröstet. Sie schauen dem Röster mit Ihren Kameras "über die Schulter" - und den Ausleserinnen "auf die Finger". Hier sehen Sie, wie Röstkaffee entsteht. Es gibt in der Produktion keine Computer; die Prozesse werden noch von Hand geregelt.

Für diese Fotoexkursion sind Grundkenntnisse, z.B. aus "Einführung in die (digitale) Fotografie" notwendig!

Treffpunkt ist am 16.05.2024 um 9.00 Uhr vor der Privat-Kaffee-Rösterei Mohrbacher, Mundenheimer Str. 233, 67061 Ludwigshafen. Nach Besprechung der nötigen Kameraeinstellungen für die Fotografie starten wir mit dem Fotoshooting in der Rösterei.

Beginndatum: Donnerstag, 16.05.2024, 09.00 Uhr

Oberst Ulrich

Q [Details](https://www.vhs-lu.de/fachbereiche/fremdsprachen?kathaupt=11&katid=503&knr=241DA21135&kursname=Fotoexkursion%20zur%20Privat-Kaffee-Roesterei%20Mohrbacher&cHash=75f42b18c977d4dc1fc9cd9cbef154bf) ■ [Kurstage](https://www.vhs-lu.de/kuferweb/programm/?kathaupt=12&knr=241DA21135) V[Anmelden](https://www.vhs-lu.de/fachbereiche/fremdsprachen?kathaupt=5&knradd=241DA21135&schritt=1&cHash=f8dec053c4150d4e37ff9b2ba1df547b) II [In den Warenkorb](https://www.vhs-lu.de/fachbereiche/fremdsprachen?kathaupt=1&katid=503&katname=Fotografie%20und%20Bildbearbeitung&katvaterid=27&knradd=241DA21135&cHash=1ad871bf306bb75316f0c6740de49400) MEmpfehlung

#### **241DA21103: Fotostammtisch - Bildbesprechung**

Kooperation mit Photoart67eV und VHS

In unserem Fotostammtisch möchten wir uns mit interessierten Fotografen zu Fotothemen austauschen. Ziel ist es bestimmte Fotothemen zu beleuchten, Anregungen zu geben und zu erhalten und neue Herangehensweisen zu erlernen.

Der Stammtisch richtet sich an Fortgeschrittene der Fotografie und an Mitglieder von Photoart67eV .

Im 3. Fotostammtisch haben wir das Thema "Bildbesprechung" ausgewählt. Wir diskutieren und besprechen Fotos. Dabei lernen wir Bildgestaltung und Bildausschnitt festzulegen, um eine eigene Bildsprache zu entwickeln. Bringen Sie Ihre eigenen Fotos mit! Wir lassen den Abend in einem Lokal in der Ludwigshafener Innenstadt ausklingen.

Beginndatum: Freitag, 07.06.2024, 18.00 Uhr

Leibig Wolfgang

Q [Details](https://www.vhs-lu.de/fachbereiche/fremdsprachen?kathaupt=11&katid=503&knr=241DA21103&kursname=Fotostammtisch%20-%20Bildbesprechung&cHash=0d33332fe8cf058b878d0528e9c9337a) ■ [Kurstage](https://www.vhs-lu.de/kuferweb/programm/?kathaupt=12&knr=241DA21103) V[Anmelden](https://www.vhs-lu.de/fachbereiche/fremdsprachen?kathaupt=5&knradd=241DA21103&schritt=1&cHash=76c4f98c974138ca1689b4a6c7263e4a) II [In den Warenkorb](https://www.vhs-lu.de/fachbereiche/fremdsprachen?kathaupt=1&katid=503&katname=Fotografie%20und%20Bildbearbeitung&katvaterid=27&knradd=241DA21103&cHash=957193af2ddf549bd811daf3049f1a0b) MEmpfehlung

#### **241DA21120: Porträtfotografie mit Tageslicht und (entfesseltem) Blitz**

In diesem Workshop erfahren Sie, wie Sie mit wenig Aufwand ein Portrait effektiv beleuchten können. Das natürliche Tageslicht ist dabei eine hervorragende Lichtquelle.

Mit Blitzlicht können wir das vorhandene Tageslicht ergänzen oder ersetzen, je nach gewünschtem Ergebnis. Im Workshop werden wir verschiedene Lichtaufbauten einsetzen und ihre Wirkung testen. Wir fotografieren uns dabei gegenseitig. Sie sollten also bereit sein, sich auch fotografieren zu lassen.

Beginndatum: Mittwoch, 12.06.2024, 18.00 Uhr

Oberst Ulrich

Q [Details](https://www.vhs-lu.de/fachbereiche/fremdsprachen?kathaupt=11&katid=503&knr=241DA21120&kursname=Portraetfotografie%20mit%20Tageslicht%20und%20entfesseltem%20Blitz&cHash=a366d96c20c532627018d7677d95a996) ■ [Kurstage](https://www.vhs-lu.de/kuferweb/programm/?kathaupt=12&knr=241DA21120) V[Anmelden](https://www.vhs-lu.de/fachbereiche/fremdsprachen?kathaupt=5&knradd=241DA21120&schritt=1&cHash=1eb56c77e00432baa490d36e86d0fdb4) II [In den Warenkorb](https://www.vhs-lu.de/fachbereiche/fremdsprachen?kathaupt=1&katid=503&katname=Fotografie%20und%20Bildbearbeitung&katvaterid=27&knradd=241DA21120&cHash=05c19a0ac414e1feae275ec34f2b2cad) MEmpfehlung

#### **241DA21137: Ludwigshafen einmal anders: Zu Gast bei der Privatbrauerei Gebr. Mayer**

Seit 1846 wird von der Privatbrauerei Gebr. Mayer in Oggersheim rein handwerklich Bier gebraut. Backsteingebäude aus der Zeit der Industrierevolution prägen das Erscheinungsbild dieses ältesten bestehenden Unternehmens in Ludwigshafen.

Sie schauen den Brauern mit Ihren Kameras "über die Schulter" - gerade am Donnerstagmorgen geht es im Sudhaus "zur Sache" und Sie sehen wie Bier entsteht. Hier gibt es in der Produktion keine Computer, alle Prozesse werden noch von Hand geregelt und gesteuert.

Die Fotoexkursion ist für erfahrene Fotografen\*innen gedacht, für fotografische Anfänger\*innen ist sie nicht geeignet.

Treffpunkt am ersten Kurstag: Privatbrauerei Gebr. Mayer, 67071 Ludwigshafen, Schillerstr. 8

Beginndatum: Donnerstag, 20.06.2024, 09.00 Uhr

Oberst Ulrich

Q [Details](https://www.vhs-lu.de/fachbereiche/fremdsprachen?kathaupt=11&katid=503&knr=241DA21137&kursname=Fotoexkursion%20zur%20Privatbrauerei%20Gebr%20Mayer&cHash=029d8dfa869bcbb00919acfa125a547c) III [Kurstage](https://www.vhs-lu.de/kuferweb/programm/?kathaupt=12&knr=241DA21137) V[Anmelden](https://www.vhs-lu.de/fachbereiche/fremdsprachen?kathaupt=5&knradd=241DA21137&schritt=1&cHash=8498e880e1079120d77544cc7b4a2bdf) II [In den Warenkorb](https://www.vhs-lu.de/fachbereiche/fremdsprachen?kathaupt=1&katid=503&katname=Fotografie%20und%20Bildbearbeitung&katvaterid=27&knradd=241DA21137&cHash=7f702d9bf8e7f3eb5a8e57ea59fa7e84) MEmpfehlung

Seite 1 von 1